Документ подписан прос<u>той электронной подписью</u><br>Информация о владовосхдарственное аккредитованное не<mark>коммерческое частное образовательное</mark> **учреждение высшего образования** <sub>Должность: ректо**%Академия маркетинга и социально-ин</mark>формационных технологий – ИМСИТ»**</sub> **(г. Краснодар)** 4237c7ccb9b9e111bbaf1f4fcda9201d015c4dbaa12**\$#AH7\QX\BQAkaдемия ИМСИТ)** Информация о владельце: ФИО: Агабекян Раиса Левоновна Дата подписания: 15.09.2023 20:10:58 Уникальный программный ключ:

УТВЕРЖДАЮ

Проректор по учебной работе, доцент

\_\_\_\_\_\_\_\_\_\_\_\_\_\_Н.И. Севрюгина

17 апреля 2023 г.

экзамены 3

Виды контроля на курсах:

## **Б1.В.ДЭ.11.02**

# **Телекоммуникационные системы и сети в управлении недвижимостью**

рабочая программа дисциплины (модуля)

Закреплена за кафедрой **Кафедра математики и вычислительной техники**

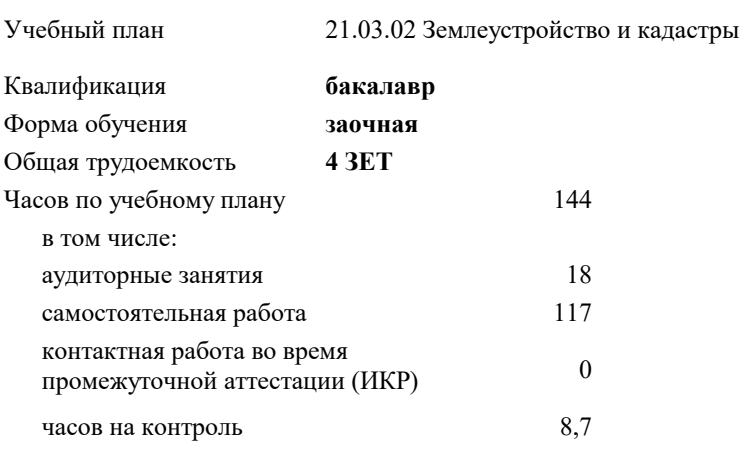

**Распределение часов дисциплины по курсам**

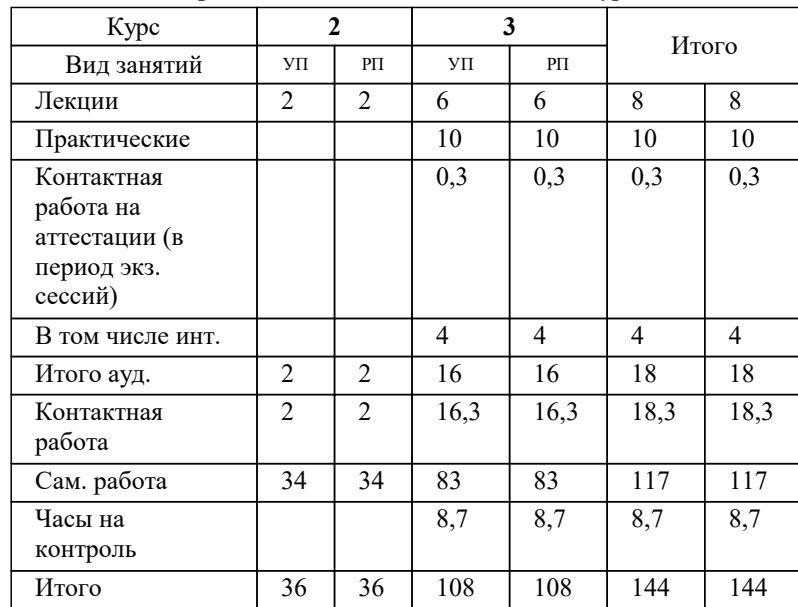

## Программу составил(и): *к.т.н., доцент, Цебренко К.Н.*

#### Рецензент(ы):

*заместитель начальника отдела Государственного бюджетного учреждения Краснодарского края «Краевая техническая инвентаризация – Краевое БТИ» , отдел по городу Краснодар, Чупахин А.А.;к.э.н., Доцент кафедры кадастра и геоинженерии, КубГТУ, Будагов И. В.*

**Телекоммуникационные системы и сети в управлении недвижимостью** Рабочая программа дисциплины

разработана в соответствии с ФГОС ВО:

Федеральный государственный образовательный стандарт высшего образования - бакалавриат по направлению подготовки 21.03.02 Землеустройство и кадастры (приказ Минобрнауки России от 12.08.2020 г. № 978)

21.03.02 Землеустройство и кадастры составлена на основании учебного плана: утвержденного учёным советом вуза от 28.03.2022 протокол № 6.

**Кафедра математики и вычислительной техники** Рабочая программа одобрена на заседании кафедры

Протокол от 05.04.2023 г. № 9

Зав. кафедрой Капустин С.А.

Согласовано с представителями работодателей на заседании НМС, протокол №9 от 17 апреля 2023 г.

Председатель НМС проф. Павелко Н.Н.

#### **1. ЦЕЛИ ОСВОЕНИЯ ДИСЦИПЛИНЫ (МОДУЛЯ)**

1.1 ознакомление студентов с информационными технологиями и телекоммуникационными системами и сетями, применяемыми в управлении недвижимостью.

Задачи: – ознакомление с понятием информационная система, с новыми возможностями управляющих информационных систем;

– овладение приемами сбора, обработки и анализа информации о факторах внешней и внутренней среды организации для принятия управленческих решений;

– формирование навыков подготовки отчетов по результатам информационно-аналитической деятельности.

– ознакомление с построением внутренней информационной системы организации для сбора информации с целью принятия решений, планирования деятельности и контроля;

- определение основных понятий, принципов и методов интернет - технологий, изучение алгоритмов и языков разметки.

- изучить принципы организации телекоммуникационных вычислительных сетей и телекоммуникационных систем.

- на практике ознакомиться с функционированием и администрированием в локальных вычислительных сетях.

- ознакомиться с организацией глобальной сети INTERNET, способами обращения к мировым информационным ресурсам. - получить практические навыки работы в глобальной сети.

#### **2. МЕСТО ДИСЦИПЛИНЫ (МОДУЛЯ) В СТРУКТУРЕ ОБРАЗОВАТЕЛЬНОЙ ПРОГРАММЫ**

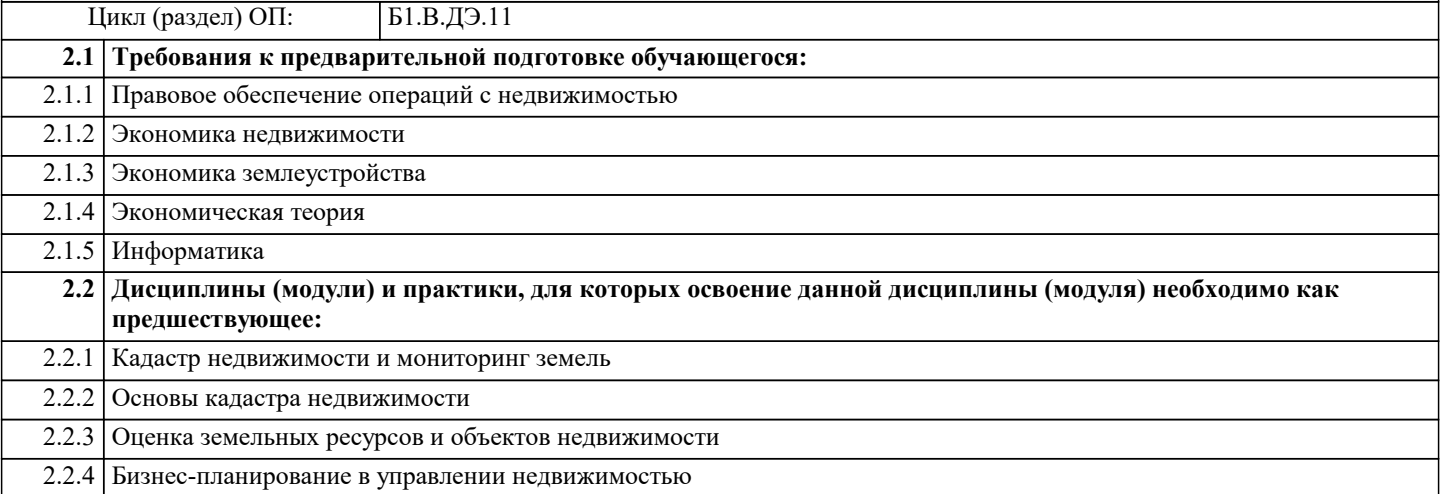

#### **3. ФОРМИРУЕМЫЕ КОМПЕТЕНЦИИ, ИНДИКАТОРЫ ИХ ДОСТИЖЕНИЯ и планируемые результаты обучения**

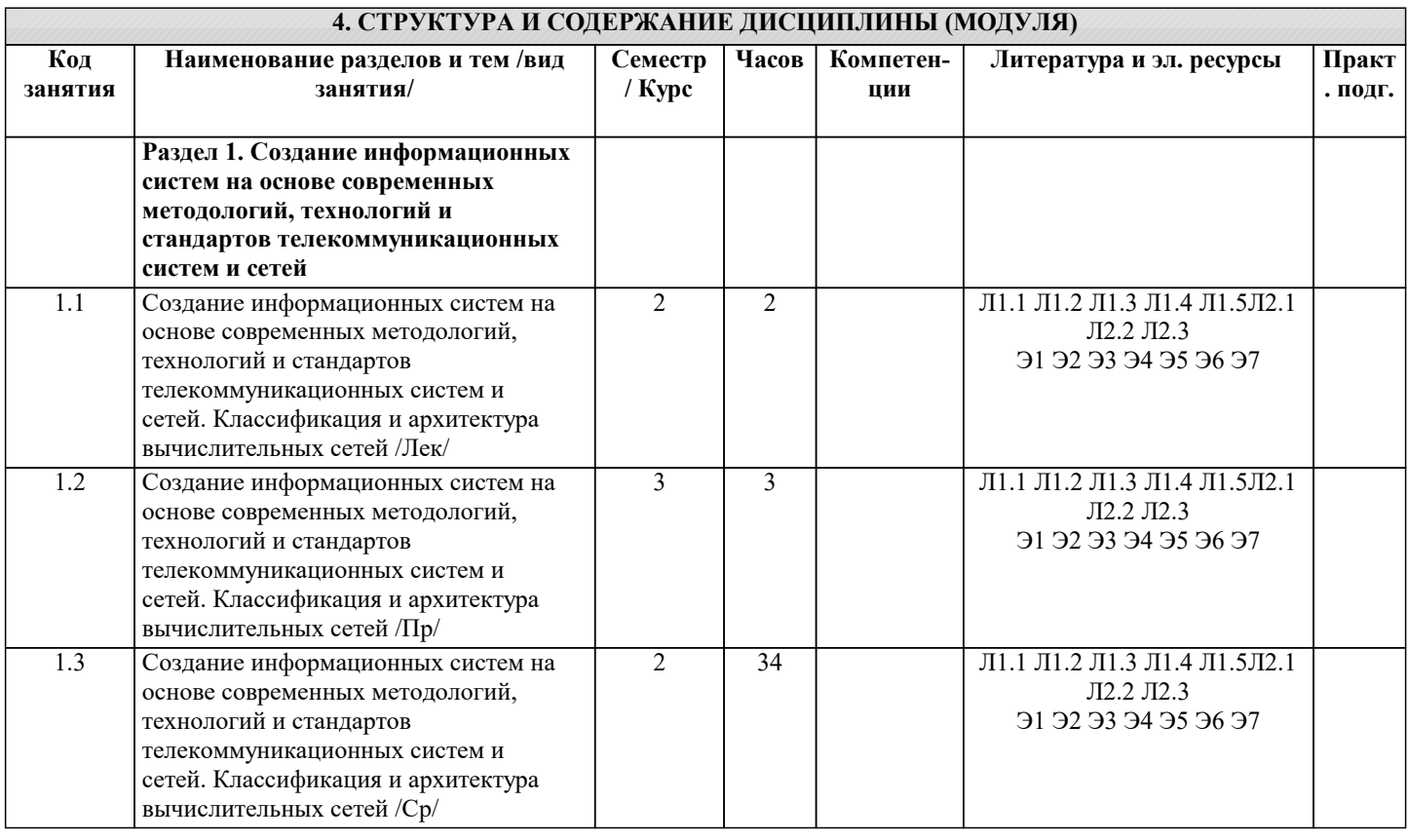

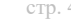

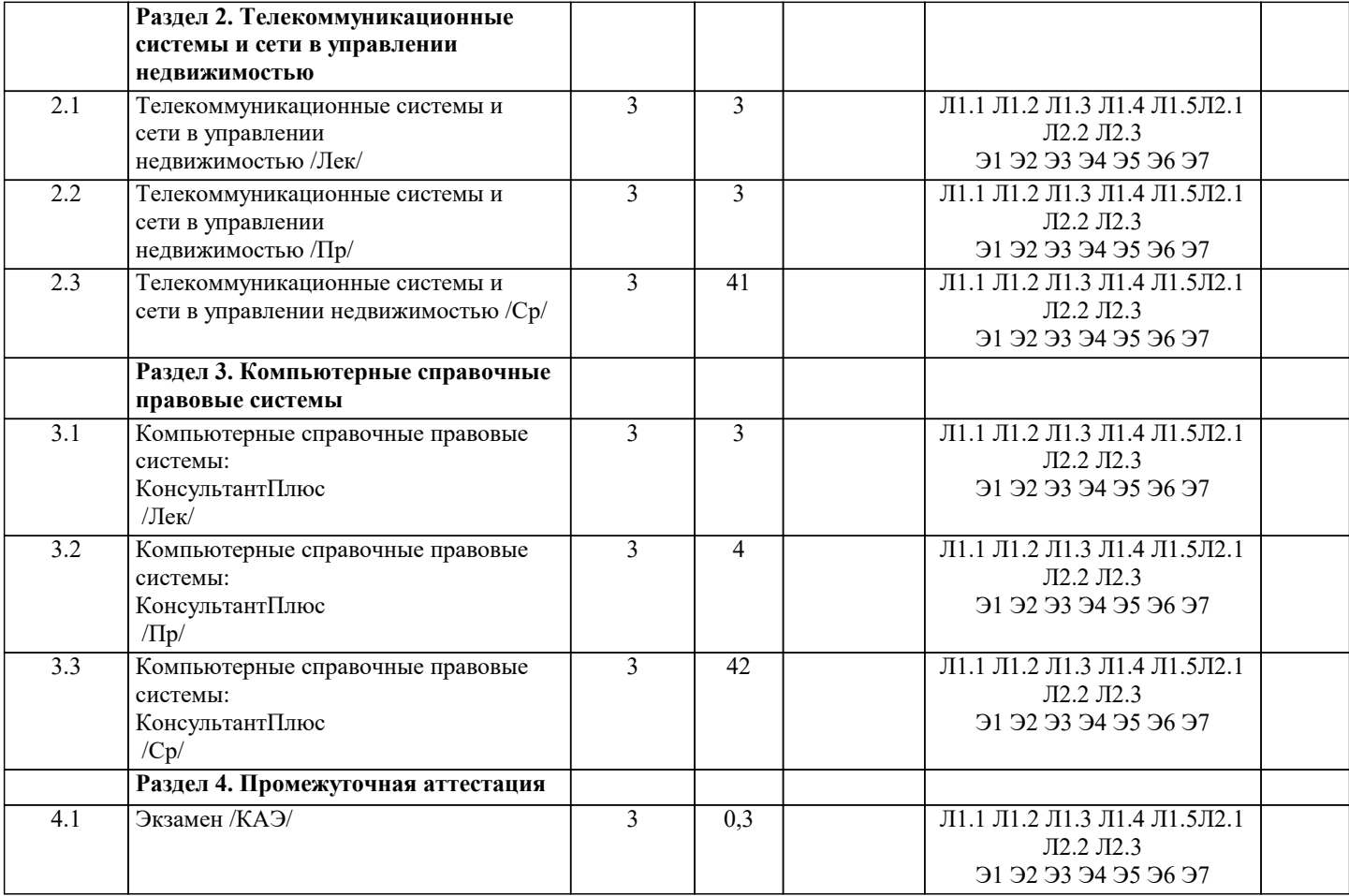

#### **5. ОЦЕНОЧНЫЕ МАТЕРИАЛЫ**

#### **5.1. Контрольные вопросы и задания**

Вопросы к зачету:

- 1. Определение, задачи и функции информационной системы (ИС).
- 2. Структура информационной системы.<br>3. Классификация информационных сист
- 3. Классификация информационных систем.
- 4. Этапы создания информационных систем.
- 5. Информационные технологии и системы в управлении недвижимостью.
- 6. Задачи создания АИС государственного земельного кадастра и государственного учета объектов недвижимости.
- 7. Автоматизация коммерческих предприятий в области недвижимости.<br>8. Методы и средства защиты информации в ИС.
- 8. Методы и средства защиты информации в ИС.
- 9. Сети ЭВМ. Классификация строение, терминология, характеристики, требования.
- 10. Методы передачи данных.<br>11. Вилы трафика. особенност
- 11. Виды трафика, особенности передачи<br>12. Каналы передачи данных. Классифика
- 12. Каналы передачи данных. Классификация характеристики.
- 13. Сетевые топологии.
- 14. Способы адресации.<br>15. Метолы маршрутиза
- 15. Методы маршрутизации.<br>16. Способы повышения лос
- 16. Способы повышения достоверности передачи данных при передаче.
- 17. Методы коммутации данных.<br>18. Метолы лоступа к каналу.
- 18. Методы доступа к каналу.<br>19. Молель ВОС OSIMSO. Осн
- 19. Модель ВОС OSI\ISO. Основные принципы и уровни.
- 20. Сеть Ethernet.<br>21 Сеть Token Ri
- 21. Сеть Token Ring.<br>22 Новые технологи
- 22. Новые технологии локальных сетей.
- 23. Технологии коммутации.<br>24 Texnonorus Fast-Gigabit F
- 24. Технология Fast-Gigabit Ethernet.<br>25 Расширение и объединение сетей
- 25. Расширение и объединение сетей.
- 26. Технологии беспроводных сетей.<br>27. Сети масштаба прелприятия.
- 27. Сети масштаба предприятия.<br>28. Глобальные сети. Строение и
- 28. Глобальные сети. Строение и характеристики<br>29. Иифровые каналы в глобальных сетях.
- 29. Цифровые каналы в глобальных сетях.
- 30. Защита информации в сетях. Политика и способы.

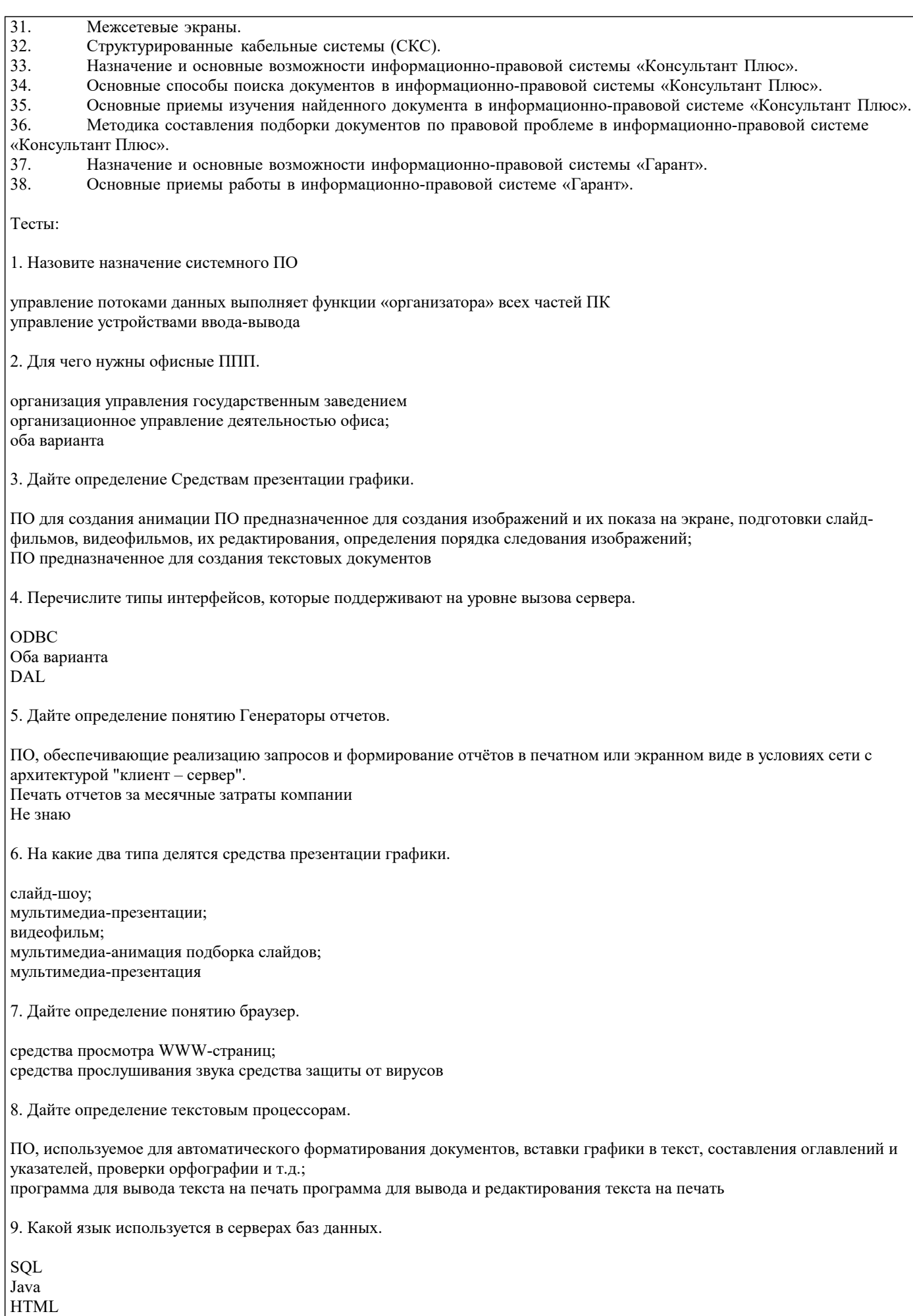

| 10. Для чего предназначены Коммуникационные ППП.

 $\Gamma$ 

стр. 6

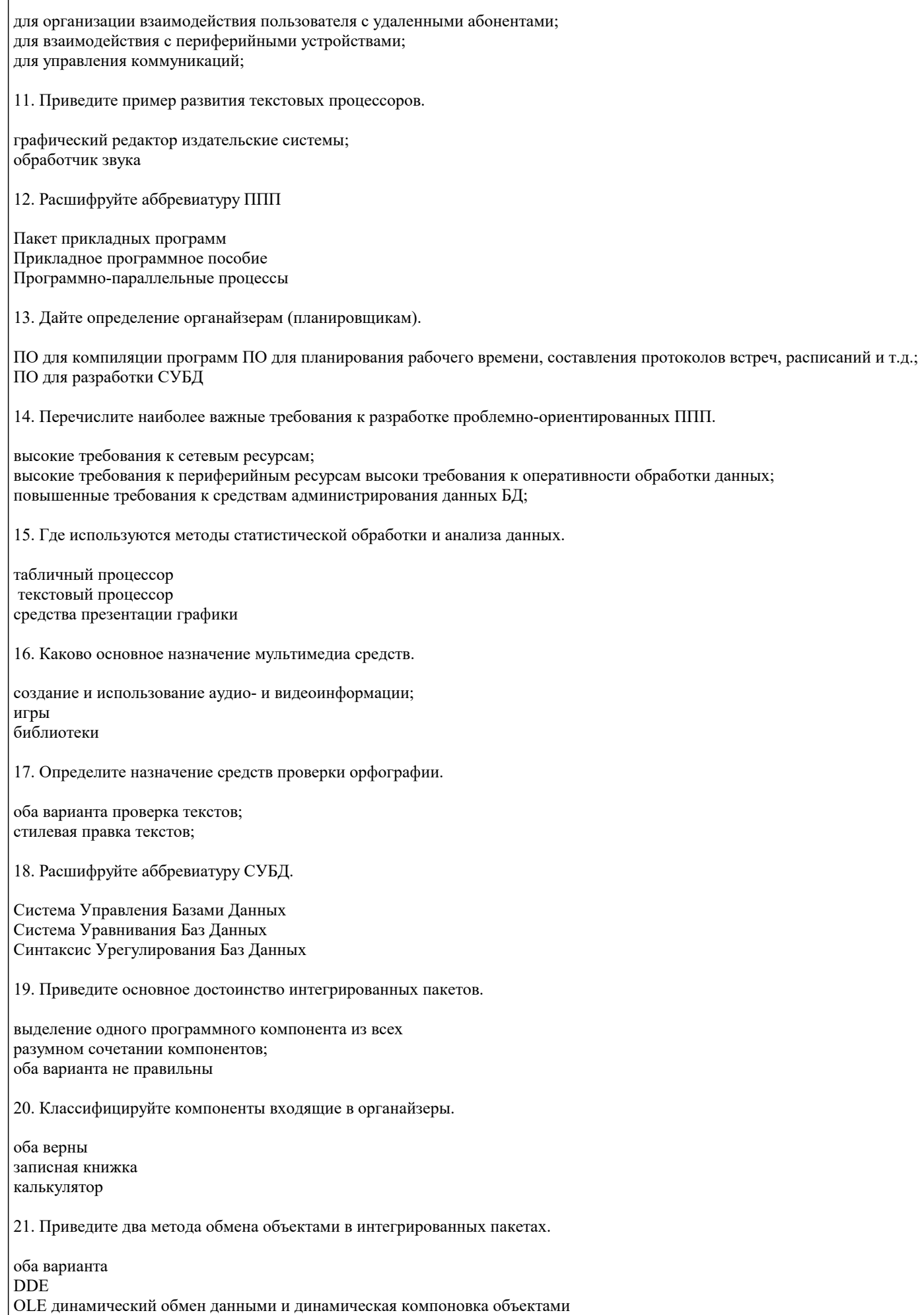

22. Дайте определение интегрированным пакетам. набор нескольких программных продуктов, функционально дополняющих друг друга, поддерживающих единые информационные технологии; собрание программ разного сорта оба варианта не правильны 23. Какие языки поддерживают браузеры. Оба варианта ответа; HTML: **Lava** 24. Расшифруйте аббревиатуру HTML. язык гипер текстовой разметки язык мето текстовой разметки язык координации текста 25. В каких сферах используются программные средства мультимедиа. Оба варианта библиотечного информационного обслуживания; процесса обучения; организации досуга; 26. Развитие какой компьютерной области повлекло появление коммуникационных ППП. сети Internet; игры текстовые процессоры 27. На какие типы делиться весь комплекс компьютерного ПО Системного и прикладного Вычислительного и прикладного Добавочного и системного 28. Укажите область использования методо-ориентированных ППП и приведите частные примеры. математические, статические и другие методы решения задач; программирование разработка архитектурных сооружений 29. Что в себя включают Генераторы отчетов. Оба варианта ПО планирования управления очередью запросов 30. Для чего предназначены ППП автоматизированного проектирования. для редактирования текстов и вставки в него изображения для примитивных математических вычислений для поддержания работы конструкторов и технологов, занимающихся построением чертежей, схем, диаграмм, конструированием; 31. Что такое настольные издательские системы. информационная технология компьютерной издательской деятельности; информационная технология разработки баз данных информационная технология редактирования видео 32. Опишите способ работы Серверов баз данных. в сетевом варианте обработки данных хранят информацию на файл-сервере, обработка данных ведется на рабочих станниях:

обработку данных выполняют самостоятельно, одновременно обеспечивая данными большое число пользователей сети; всю обработку и хранение выполняют рабочие станции

33. Назовите функции программ-переводчиков и словарей. для создания подстрочника исходного текста на указанном языке для набора текста на иных языках оба варианта 34. Назавите назначение прикладного ПО развлечение пользователя выполнения каких - либо конкретных задач во всех сферах человеческой деятельности управление базами данных 35. Какими характеристиками должна обладать Электронная почта. Оба варианта; шифрование передаваемой информации управление сообщениями по электронной почте 36. Дайте определение Табличным процессорам. ПО для вычислений силами конечного пользователя; встроенные функции, работа с базами данных, статистическая обработка данных и др.; ПО для отображение диаграмм ПО для вывода на экран таблиц и расчетов 37. Перечислите проблемы связанные с использование серверов баз данных. обеспечение целостности (непротиворечивости) баз данных; дублирование данных по узлам сети и их синхронное обновление; Оба варианта 38. Опишите способ работы многопользовательских СУБД. фалы храниться на рабочих станциях а все обработки ведутся на сервере в сетевом варианте обработки данных хранят информацию на файл-сервере, обработка данных ведется на рабочих станциях; хранение и обработка данных производиться на сервере 39. Для чего предназначены программы распознавания считанной сканерами информации. преобразования в текстовое представление; обработки звука редактирования картинок 40. Назовите причину разработки значительного числа ППП одинакового функционального назначения. попытка написать ППП одинаковой направленности типизация функций управления, структуры данных и алгоритмов обработки Задача. 1. Проектирование БД. Для своего варианта исходных данных определить зависимости между полями (атрибутами) и нормализовать таблицы в виде ЗНФ. При необходимости ввести дополнительные поля. Если отношение предположительно уже находится в ЗНФ, обосновать, что это действительно так. Результатом должна являться схема данных, отражающая структуру таблиц и виды их связей.  $\mathcal{D}$ Создание БД средствами СУБД. Реализовать нормализованную базу данных средствами MS Access. Создать запрос «Исходные данные», отображающий все данные начальной (ненормализованной) таблицы. ВАРИАНТЫ исходных данных: Дан подробный план парка, на котором отдельно указано каждое дерево. Все деревья снабжены  $\mathbf{1}$ индивидуальными номерами. ДЕРЕВЬЯ вечнозеленое номер дерева порода высота  $\mathbf{1}$ бук 21 нет  $\overline{2}$  $\mathbf{Q}$ падуб да  $\overline{3}$ 23 бук нет  $\overline{4}$ 18 ясень нет  $\mathcal{D}_{\alpha}$ Ниже приведена часть записей, помещенных в таблицу «КОНФЕТЫ». КОНФЕТЫ рецепт ингредиент граммы калории на гр

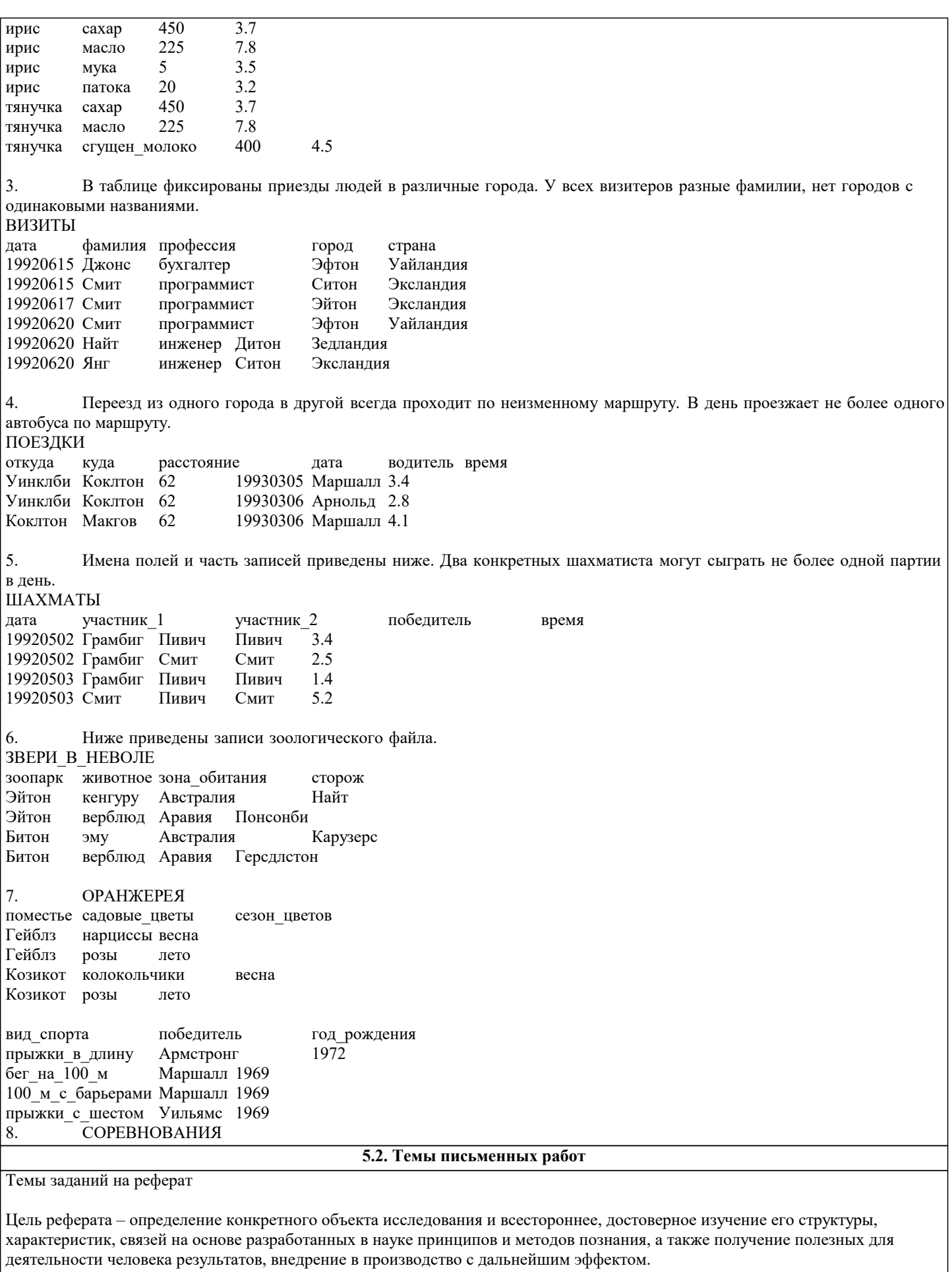

Основой разработки каждой темы является методология, т. е. совокупность методов, способов, приемов и их определенная последовательность, принятая при разработке научного исследования. В конечном счете, методология - это схема, план решения поставленной научно-исследовательской задачи.

Процесс подготовки реферат состоит из следующих основных этапов:

1. Выбор темы и обоснование ее актуальности. 2. Составление библиографии, ознакомление с законодательными актами, нормативными документами и другими источниками, относящимися к теме проекта (работы). 3. Разработка алгоритма исследования, формирование требований к исходным данным, выбор методов и инструментальных средств анализа. 4. Сбор материалов. 5. Обработка и анализ полученной информации. 6. Формулировка выводов и выработка рекомендаций. 7. Оформление работы в соответствии с установленными требованиями. Темы рефератов: 1. Организация делопроизводства в кадровой службе в контексте административной реформы (на примере Администрации г. Краснодар) 2. Имитационная модель современного правового государства 3. Краснодарский край: состояние экономики и перспективы развития информационной инфраструктуры 4. Совершенствование функции планирования в системе автоматизированного управления организации<br>5. Информатизация как фактор укрепления экономической безопасности России 5. Информатизация как фактор укрепления экономической безопасности России<br>6. Информационное обеспечение методики ранжирования регионов по уровню ра Информационное обеспечение методики ранжирования регионов по уровню развития человеческого капитала и факторного анализа его динамики 7. Исследование рынка информационных систем в регионе (на примере Краснодарского края)<br>8. Конкурентоспособность рынка информационных услуг в условиях кризиса 8. Конкурентоспособность рынка информационных услуг в условиях кризиса<br>9 Совершенствование информационной инфраструктуры региона 9. Совершенствование информационной инфраструктуры региона<br>10. Информатизация Наролного хозяйства Информатизация Народного хозяйства 11. Организационные инновации на базе комплекса бизнес-процессов как определяющий фактор развития современного предприятия 12. Автоматизация управления бизнес-процессами 13. Автоматизированное управление себестоимостью продукции в организации 14. Реинжиниринг бизнес-процессов торгового предприятия 15. Автоматизации заказа и поставки производственных материалов предприятия 16. Разработка программного обеспечения для автоматизации работы сотрудников 17. Автоматизация обмена данными между информационными системами<br>18 – Применение имитационного молелирования к управлению системами к 18. Применение имитационного моделирования к управлению системами массового обслуживания<br>19 июля и информационными потоками (на примере предприятия 19. Управление информационными потоками (на примере предприятия 20. Планирование рисков в системе информационной безопасности предприятия<br>21 Разработка экономической информационной системы на предприятии 21. Разработка экономической информационной системы на предприятии 22. Обеспечение информационной безопасности России<br>23 система обеспечения информационной безопасности 23. Система обеспечения информационной безопасности России 24. Роль анализа рисков в управлении информационной безопасностью 25. Особенности обеспечения информационной безопасности России Темы заданий на контрольную работу Проектирование и заполнение индивидуальной базы данных Порядок выполнения работы 1. Разработать структуру базы данных для хранения необходимой информации согласно варианту. При необходимости ввести дополнительные поля. 2. Реализовать проект средствами MS Access. 3. Типы данных (счетчик, текстовый, числовой, логический, денежный, мастер подстановок) и свойства полей (размер, формат, подпись, число десятичных знаков, значение по умолчанию, условие на значение, сообщение об ошибке) базовых таблиц задать самостоятельно. 4. Выбрать ключевые поля таблиц БД 5. Сформировать схему данных: установить связи между исходными таблицами, обеспечить условия ссылочной целостности данных (поставить флажки напротив: обеспечение целостности данных, каскадное удаление и каскадное обновление связанных полей). 6. Выполнить информационное наполнение базы данных, для этого создать формы всех таблиц (С помощью мастера форм, используя различные стили оформления). Вариант №1 "Договора подряда" База данных "Договора подряда" должна хранить следующую информацию: 1) Фамилия, Имя, Отчество сотрудника.

2) Название должности сотрудника.

3) Домашний адрес сотрудника.

4) Характеристика сотрудника.

5) Наименование проекта, в котором сотрудник принимал участие.

6) Дата начала/окончания проекта.

7) Количество дней, отработанных сотрудником в проекте.

8) Должностные оклады.

9) Описание проекта.

База данных должна содержать информацию о 10 сотрудниках, 4 должностях, 2 проектах. Предусмотреть, чтобы не менее 5

сотрудников работали в 2 проектах одновременно. Таблицу «Проекты» заполнить с помощью «Мастера подстановки». Определите продолжительность проекта в днях с помощью запроса с вычислениями. Вариант №2 "Телефонные переговоры" База данных "Телефонные переговоры" должна хранить следующую информацию: 1) Фамилия, Имя, Отчество абонента. 2) Телефонный номер абонента. 3) Телефонный код и название города, куда звонил абонент. 4) Дата разговора. 5) Продолжительность разговора. 6). Тариф за 1 минуту разговора с указанным городом. 7) Домашний адрес абонента. База данных должна содержать информацию о 10 абонентах, 5 городах. Предусмотреть, чтобы 5 абонентов сделали не менее 2 телефонных разговоров с различными городами. Таблицу «Разговоры» заполнить с помощью «Мастера подстановки». Рассчитайте стоимость разговора, если известна продолжительность разговора и тариф за 1 минуту. Для этого создайте запрос с вычислением. Вариант №3 "Торговые операции" База данных "Торговые операции" должна хранить следующую информацию: 1) Название фирмы-клиента. 2) Фамилия, Имя, Отчество руководителя. 3) Юридический адрес фирмы-клиента. 4) Контактный телефон. 5) Название проданного товара. 6) Единица измерения проданного товара. 7) Количество проданного товара. 8) Дата продажи. 9) Цена товара. 10) Скидка. 11) Описание товара. База данных должна содержать информацию о 10 фирмах, 5 товарах. Предусмотреть, чтобы 5 фирм сделали не менее 2 покупок различных товаров. Таблицу «Заказы» заполнить с помощью «Мастера подстановки». Рассчитайте с помощью запроса с вычислением стоимость заказа по каждому клиенту с учетом скидки. Вариант №4 "Преподаватели вуза" База данных "Преподаватели вуза" должна хранить следующую информацию: 1) Фамилия, Имя, Отчество преподавателя. 2) Телефон преподавателя. 3) Место работы преподавателя. 4) Название должности преподавателя. 5) Предмет, который ведет преподаватель. 6) Должностная почасовая ставка преподавателя. 7) Количество проведенных часов по данному предмету. 8) Домашний адрес преподавателя. 9) Характеристика. База данных должна содержать информацию о 10 преподавателях, 3 должностях, 4 предметах. Предусмотреть, чтобы 5 преподавателей проводили занятия по 2 предметам одновременно. Таблицу «Предметы» заполнить с помощью «Мастера подстановки». Рассчитайте оклад преподавателей, используя запрос с вычислением. Вариант №5 "Библиотека" База данных "Библиотека" должна хранить следующую информацию: 1) Фамилия, Имя, Отчество читателя. 2) Домашний адрес читателя.<br>3) Телефон читателя. 3) Телефон читателя.<br>4) Лата рождения чит 4) Дата рождения читателя.<br>5) Номер читательского бил 5) Номер читательского билета.<br>6) Автор книги, которую взял ч 6) Автор книги, которую взял читатель. 7) Название книги.<br>8) Дата выдачи кни 8) Дата выдачи книги.<br>9) Лата возврата книги 9) Дата возврата книги.<br>10) Иена книги. Цена книги. 11) Пеня за просрочку База данных должна содержать информацию о 7 читателях, 7 книгах. Предусмотреть, чтобы каждый читатель брал не

менее 2 книг. Таблицу «Абонемент» заполнить с помощью «Мастера подстановки». Определите фактический срок, на который выдавалась книга и рассчитайте размер пени, если книги выдаются на срок 10 дней без начисления пени. Для этого создайте запрос с вычислением.

#### 1) Фамилия, Имя, Отчество вкладчика.

2) Номер счета в банке.

3) Дата посещения.

4) Сумма взноса.

6) Серия и номер паспорта вкладчика.

7) Домашний адрес вкладчика.

8) Годовая процентная ставка

Ваза данных должна содержать информацию о 10 вкладчиках. Предусмотреть, чтобы каждый вкладчик посещал банк не менее 2 раз. Таблицу «Посещения» заполнить с помощью «Мастера подстановки». Рассчитайте сумму к выдачи с учетом начисленных процентов, используя запрос с вычислением.

Вариант №7 "Резервирование билетов"

База данных "Резервирование билетов" должна хранить следующую информацию:

- 1) Фамилия, Имя, Отчество пассажира.<br>2) Домашний адрес пассажира.
- 2) Домашний адрес пассажира.<br>3) Телефон пассажира
- 3) Телефон пассажира<br>4) Номер поезда.
- 4) Номер поезда.<br>5) Тип поезда (ск
- 5) Тип поезда (скоростной, скорый, пассажирский).
- 
- 6) Номер вагона.<br>7) Тип вагона (об 7) Тип вагона (общий, плацкартный, купе, спальный).
- 8) Дата отправления.<br>9) Время отправлени
- Время отправления/прибытия.
- 10) Пункт назначения.
- 11) Расстояние до пункта назначения.
- 12) Стоимость проезда до пункта назначения.
- 13) Доплата за срочность
- 14) Доплата за тип вагона.

База данных должна содержать информацию о 5пассажирах, 3 поездах, 4 пунктах назначения. Предусмотреть, чтобы 5 пассажиров пользовались услугами резервирования билетов не менее 2 раз. Таблицу «Резервирование» заполнить с помощью «Мастера подстановки». Рассчитайте стоимость билета с учетом резервирования: доплаты за срочность, доплата за тип вагона. Для этого создайте запрос с вычислением.

Вариант №8 "Фотосервис"

База данных "Фотосервис" должна хранить следующую инфор¬мацию:

- 1) Фамилия, Имя, Отчество клиента.<br>2) Домашний адрес клиента.
- 2) Домашний адрес клиента.<br>3) Телефон клиента
- 
- 3) Телефон клиента<br>4) Наименование фо
- 4) Наименование фотоуслуги.<br>5) Описание фотоуслуги (хара
- 5) Описание фотоуслуги (характеристика)
- 6) Количество единиц заказа.<br>7) Цена за единицу.
- 7) Иена за единицу.<br>8) Дата приемки зак
- 8) Дата приемки заказа.<br>9) Лата вылачи заказа. Дата выдачи заказа.
- 10) Скидка

База данных должна содержать информацию о 10 клиентах, 5 видах услуг. Предусмотреть, чтобы каждый клиент делал заказы не менее, чем на 2 фотоуслуги. Таблицу «Заказы» заполнить с помощью «Мастера подстановки». Определить стоимость заказа, если известны: цена за единицу и количество единиц заказа с учетом скидки.

Вариант №9 "Коммунальные услуги"

База данных "Коммунальные услуги" должна хранить следующую информацию:

- 1) Фамилия, Имя, Отчество квартиросъемщика.
- 2) Домашний адрес квартиросъемщика.<br>3) Номер лицевого счета.
- 
- 3) Номер лицевого счета.<br>4) Количество жильнов.
- 4) Количество жильцов.<br>5) Площадь квартиры, к
- 5) Площадь квартиры, кв.м<br>6) Вид услуги (название пла
- 6) Вид услуги (название платежа). 7) Стоимость услуги на квадратный метр площади.<br>8) Стоимость услуги на 1 жильца.
- 8) Стоимость услуги на 1 жильца.

База данных должна содержать информацию о 10 квартиросъемщиках, 5 видах. услуг. Стоимость одних услуг должна определяться площадей квартиры, других — количеством жильцов. Предусмотреть, чтобы каждый квартиросъемщик пользовался не менее чем 3 коммунальными услугами. Таблицу «Платежи» заполнить с помощью «Мастера подстановки». Рассчитать квартплату для каждого квартиросъемщика: отдельно рассчитать стоимость услуг в расчете на 1 жильца и отдельно – за 1 м2. Для этого создать запрос с вычислением.

Вариант №10 "Прокат бытовых товаров"

База данных "Прокат товаров" должна хранить следующую информацию:

1) Фамилия, Имя, Отчество клиента.

2) Серия и номер паспорта клиента.<br>3) Домашний адрес клиента.

- Домашний адрес клиента.
- 4) Телефон клиента
- 5) Наименование товара.
- 6) Описание товара.
- 7) Стоимость товара.<br>8) Дата выдачи.
- 8) Дата выдачи.<br>9) Лата возврата
- 9) Дата возврата.<br>10) Стоимость про
- Стоимость проката за сутки.

База данных должна содержать информацию о 10 клиентах, 5 товарах. Предусмотреть, чтобы 5 клиентов пользовались услугами проката не менее 2 раз. Таблицу «Прокат» заполнить с помощью «Мастера подстановки».Рассчитать стоимость проката, используя запрос с вычислением.

Вариант №11 "Успеваемость студентов"

База данных "Успеваемость студентов" должна хранить следующую информацию:

- 1) Фамилия, Имя, Отчество студента.<br>2) Домашний адрес студента.
- 2) Домашний адрес студента.<br>3) Телефон студента
- 3) Телефон студента<br>4) Дата рождения.
- 4) Дата рождения.<br>5) Предмет.
- 5) Предмет.<br>6) Дата сдач
- 6) Дата сдачи.
- 7) Оценка,<br>8) Фамили
- 8) Фамилия, имя, отчество преподавателя.
- Размер стипендии.

База данных должна содержать информацию о 10 студентах, 4 предметах, 2 преподавателях. Таблицу «Предметы» заполнить с помощью «Мастера подстановки». Предусмотреть, чтобы 5 студентов сдавали не менее 2 экзаменов.

Вариант №12 "Рейтинг студентов"

База данных "Рейтинг студентов" должна хранить следующую информацию:

- 1) Фамилия, Имя, Отчество студента.<br>2) Домашний адрес студента.
- 2) Домашний адрес студента.<br>3) Телефон студента.
- 3) Телефон студента.<br>4) Дата рождения.
- 4) Дата рождения.<br>5) Предмет.
- 
- 5) Предмет.<br>6) Месяц, за 6) Месяц, за который определяется рейтинг.
- 7) Текущая рейтинговая оценка.<br>8) Максимальная рейтинговая оп
- 8) Максимальная рейтинговая оценка по предмету<br>9) Фамилия, имя, отчество преполавателя.
- 9) Фамилия, имя, отчество преподавателя.

База данных должна содержать информацию о 10 студентах, 4 предметах, 2 преподавателях. Предусмотреть, чтобы 5 студентов имели рейтинговую оценку не менее чем по 2 предметам. Таблицу «Предметы» заполнить с помощью «Мастера подстановки».

Вариант № 1З "Доставка пиццы – «На лету»"

База данных "Доставка пиццы" должна хранить следующую информацию:

- 1) Фамилия, Имя, Отчество клиента.
- 2) Адрес клиента<br>3) Телефон.
- 3) Телефон.
- 4) Дата заказа.
- 5) Название пиццы.
- 6) Количество заказанной пиццы.
- 
- 7) Цена пиццы.<br>8) Описание пи 8) Описание пиццы.<br>9) Скилка
- Скилка

База данных должна содержать информацию о 10 клиентах, 5 видах пиццы. Предусмотреть, чтобы 5 клиентов сделали не менее 2 заказов. Таблицу «Заказы» заполнить с помощью «Мастера подстановки».Определить стоимость заказа с учетом скидки, используя запрос.

Вариант № 14 "Туристическая фирма - АРТМАКС"

База данных "Туристическая фирма" должна хранить следующую информацию:

- 1) Фамилия, имя, отчество клиента<br>2) Телефон клиента
- 2) Телефон клиента<br>3) Адрес клиента (го
- 3) Адрес клиента (город, улица...)<br>4) Дата поездки
- 4) Дата поездки<br>5) Длительность
- 5) Длительность поездки ч<br>6) Название маршрута
- Название маршрута
- 7) Количество заказанных путевок
- 8) Почасовая оплата маршрутного такси
- 9) Предоставленная скидка

### 10) Описание маршрута

База данных должна содержать информацию о 10 клиентах, 5 маршрутах. Предусмотреть, чтобы 5 клиентов заказали не менее 2 путевок по различным маршрутам. Таблицу «Путевки» заполнить с помощью «Мастера подстановки». Создать запрос, в котором определить цену путевки с учетом скидки.

Вариант №15 "Салон видеопроката"

База данных "Салон видеопроката" должна хранить следующую информацию:

1) Фамилия, Имя, Отчество клиента.<br>2) Серия и номер паспорта клиента.

- 2) Серия и номер паспорта клиента.<br>3) Домашний адрес клиента.
- 3) Домашний адрес клиента.<br>4) Телефон клиента
- 4) Телефон клиента<br>5) Наименование ви
- Наименование видеокассеты.
- 6) Описание видеокассеты.
- 7) Залоговая стоимость видеокассеты.<br>8) Дата выдачи.
- 8) Дата выдачи.<br>9) Лата возврата
- 9) Дата возврата.<br>10) Стоимость про
- Стоимость проката за сутки.

База данных должна содержать информацию о 7 клиентах, 7 видеокассетах. Предусмотреть, чтобы 5 клиентов пользовались услугами проката не менее 2 раз. Таблицу «Прокат» заполнить с помощью «Мастера подстановки». Создать

запрос, в котором вычислить стоимость проката (в отдельном поле вычислить срок проката).

Вариант №16 "Библиотека-Юность"

База данных "Библиотека" должна хранить следующую информацию:

- 1. Фамилия, Имя, Отчество читателя.
- 2. Домашний адрес читателя.<br>3. Телефон читателя.
- Телефон читателя.
- 
- 4. Дата рождения читателя.<br>5. Номер читательского бил Номер читательского билета.
- 6. Автор книги, которую взял читатель.
- 
- 7. Название книги.<br>8 Лата вылачи кни
- 8. Дата выдачи книги.<br>9 Лата возврата книги 9. Дата возврата книги.<br>10 Иена книги
- 10. Цена книги.<br>11 Пеня за прос
- Пеня за просрочку

База данных должна содержать информацию о 5 читателях, 5 книгах. Предусмотреть, чтобы каждый читатель брал не менее 3 книг. Таблицу «Абонемент» заполнить с помощью «Мастера подстановки».Создать запрос, в котором в отдельном поле рассчитать фактический срок выдачи книги и в другом поле рассчитать пеню за просрочку, если книги выдаются на срок 14 дней без пени.

Вариант №17 "Срочные банковские вклады"

База данных "Банковские вклады" должна хранить следующую информацию:

1) Фамилия, Имя, Отчество вкладчика.

- 2) Номер счета в банке.
- 3) Дата взноса
- 4) Дата получения процентов
- 5) Сумма взноса.

6) Срок

7) Ставка дисконтирования

8) Серия и номер паспорта вкладчика.

9) Домашний адрес вкладчика.

База данных должна содержать информацию о 8 вкладчиках. Предусмотреть, чтобы каждый вкладчик посещал банк не менее 4 раз. Таблицу «Посещения» заполнить с помощью «Мастера подстановки».Рассчитать сумму к выдачи, используя запрос. Отдельно рассчитать: сумму процентов, срок вклада.

Вариант №18 "Резервирование ЖД - билетов"

База данных "Резервирование билетов" должна хранить следующую информацию:

- 1) Фамилия, Имя, Отчество пассажира.<br>2) Домашний адрес пассажира.
- 2) Домашний адрес пассажира.<br>3) Телефон пассажира
- 3) Телефон пассажира<br>4) Номер поезда.
- 
- 4) Номер поезда. 5) Тип поезда (скоростной, скорый, пассажирский).
- 6) Номер вагона.<br>7) Тип вагона (об
- 7) Тип вагона (общий, плацкартный, купе, спальный).
- 8) Дата отправления.<br>9) Время отправления
- 9) Время отправления/прибытия.<br>10) Пункт назначения.
- Пункт назначения.
- 11) Расстояние до пункта назначения.
- 12) Стоимость проезда до пункта назначения.
- 13) Доплата за срочность
- 14) Доплата за тип вагона.

#### 15) Количество билетов

#### 16) Скидка

База данных должна содержать информацию о 4 пассажирах, 5 поездах, 3 пунктах назначения. Предусмотреть, чтобы 6 пассажиров пользовались услугами резервирования билетов не менее 5 раз. Таблицу «Резервирование» заполнить с помощью «Мастера подстановки».Рассчитать стоимость билета с учетом резервирования (доплаты за тип вагона и доплаты за срочность) и скидок (при условии покупки 3 и более билетов).

Вариант №19 "Фотосервис-КАДР"

База данных "Фотосервис" должна хранить следующую инфор¬мацию:

- 1) Фамилия, Имя, Отчество клиента.<br>2) Домашний адрес клиента.
- 2) Домашний адрес клиента.<br>3) Телефон клиента
- 3) Телефон клиента<br>4) Наименование фо
- 4) Наименование фотоуслуги.<br>5) Описание фотоуслуги (хара
- 5) Описание фотоуслуги (характеристика)
- 6) Количество единиц заказа.<br>7) Цена за единицу.
- 
- 7) Цена за единицу.<br>8) Дата приемки зак
- 8) Дата приемки заказа. Дата выдачи заказа.

База данных должна содержать информацию о 8 клиентах, 3 видах услуг. Предусмотреть, чтобы каждый клиент делал заказы не менее, чем на 6 фотоуслуг. Таблицу «Заказы» заполнить с помощью «Мастера подстановки». Создать запрос, в котором рассчитать в отдельном поле срок исполнения заказа, стоимость заказа.

Вариант №20 "Коммунальные платежи"

База данных "Коммунальные услуги" должна хранить следующую информацию:

- 1. Фамилия, Имя, Отчество квартиросъемщика.
- 2. Домашний адрес квартиросъемщика.<br>3. Номер лицевого счета.
- 3. Номер лицевого счета.<br>4. Количество жильнов.
- 4. Количество жильцов.<br>5. Площадь квартиры, к
- 5. Площадь квартиры, кв.м<br>6. Вил услуги (название пла
- 6. Вид услуги (название платежа).
- 7. Стоимость услуги на квадратный метр площади.<br>8. Стоимость услуги на 1 жильна.
- 8. Стоимость услуги на 1 жильца.

База данных должна содержать информацию о 12 квартиросъемщиках, 4 видах. услуг. Стоимость одних услуг должна определяться площадей квартиры, других — количеством жильцов. Предусмотреть, чтобы каждый квартиросъемщик пользовался не менее чем 4 коммунальными услугами. Таблицу «Платежи» заполнить с помощью «Мастера подстановки». Рассчитать коммунальные платежи для каждого квартиросъемщика: отдельно рассчитать стоимость услуг в расчете на 1 жильца и отдельно – за 1 м2. Для этого создать запрос с вычислением.

Вариант №21 "Прокат спортивных товаров"

База данных "Прокат товаров" должна хранить следующую информацию:

- 1. Фамилия, Имя, Отчество клиента.
- 2. Серия и номер паспорта клиента.
- 3. Домашний адрес клиента.
- 4. Телефон клиента
- 5. Наименование товара.
- 6. Описание товара.
- 7. Стоимость товара.
- 8. Дата выдачи.
- 9. Дата возврата.
- 10. Стоимость проката за сутки.

База данных должна содержать информацию о 6 клиентах, 5 товарах. Предусмотреть, чтобы 4 клиентов пользовались услугами проката не менее 3 раз. Таблицу «Прокат» заполнить с помощью «Мастера подстановки».

Создать запрос, в котором вычислить стоимость проката (в отдельном поле вычислить фактический срок проката).

Вариант №22 "Успеваемость студентов академии"

База данных "Успеваемость студентов" должна хранить следующую информацию:

- 1. Фамилия, Имя, Отчество студента.<br>2. Ломашний алрес стулента.
- 2. Домашний адрес студента.<br>3. Телефон студента
- 3. Телефон студента<br>4. Лата рожления.
- 4. Дата рождения.<br>5. Предмет.
- 5. Предмет.<br>6. Дата сдач
- 6. Дата сдачи.
- 7. Оценка,<br>8. Фамили:
- 8. Фамилия, имя, отчество преподавателя.
- 9. Размер стипендии.

База данных должна содержать информацию о 10 студентах, 4 предметах, 2 преподавателях. Таблицу «Предметы» заполнить с помощью «Мастера подстановки». Предусмотреть, чтобы 5 студентов сдавали не менее 2 экзаменов.

Вариант №23 "Рейтинг студентов академии" База данных "Рейтинг студентов" должна хранить следующую информацию: 1. Фамилия, Имя, Отчество студента. 2. Домашний адрес студента. 3. Телефон студента.<br>4. Дата рождения. 4. Дата рождения.<br>5. Прелмет. 5. Предмет. 6. Месяц, за который определяется рейтинг. 7. Текущая рейтинговая оценка.<br>8. Семилия, имя, отчество преп 8. Фамилия, имя, отчество преподавателя. База данных должна содержать информацию о 8 студентах, 6 предметах, 2 преподавателях. Предусмотреть, чтобы 7 студентов имели рейтинговую оценку не менее чем по 3 предметам. Таблицу «Дисциплины» заполнить с помощью «Мастера подстановки». В отдельном окне запроса вычислить максимальную рейтинговую оценку по предмету. Вариант № 24 "Доставка мини-пиццы" База данных "Доставка пиццы" должна хранить следующую информацию: 1) Фамилия, Имя, Отчество клиента.<br>2) Адрес клиента 2) Адрес клиента<br>3) Телефон. 3) Телефон.<br>4) Дата зака 4) Дата заказа.<br>5) Название пи 5) Название пиццы.<br>6) Количество заказ 6) Количество заказанной пиццы. 7) Цена пиццы. 8) Описание пиццы.<br>9) Скидка 9) Скидка База данных должна содержать информацию о 10 клиентах, 5 видах пиццы. Предусмотреть, чтобы 5 клиентов сделали не менее 2 заказов. Таблицу «Заказы» заполнить с помощью «Мастера подстановки». В запросе вычислить стоимость заказа с учетом скидки и без нее. Вариант № 25 "Туристическая фирма-«Юг-ТУР»" База данных "Туристическая фирма" должна хранить следующую информацию: 1) Фамилия, имя, отчество клиента<br>2) Телефон клиента 2) Телефон клиента<br>3) Адрес клиента (го 3) Адрес клиента (город, улица...)<br>4) Лата поездки 4) Дата поездки<br>5) Дата прибыти 5) Дата прибытия<br>6) Название марш 6) Название маршрута 7) Количество заказанных путевок 8) Цена путевки<br>9) Прелоставлен 9) Предоставленная скидка 10) Описание маршрута База данных должна содержать информацию о 10 клиентах, 5 маршрутах. Предусмотреть, чтобы 5 клиентов заказали не менее 2 путевок по различным маршрутам. Таблицу «Заказ путевок» заполнить с помощью «Мастера подстановки». Создать запрос, в котором определить цену путевки с учетом скидки. В Отдельном окне запроса вычислить срок поездки. **5.3. Фонд оценочных средств** Оценочные средства для проведения промежуточной и текущей аттестации обучающихся прилагаются к рабочей программе. Оценочные и методические материалы хранятся на кафедре, обеспечивающей преподавание данной дисциплины (модуля), а также размещены в электронная образовательной среде академии в составе соответствующего курса URL: eios.imsit.ru Задания со свободно конструируемым ответом (СКО) предполагает составление развернутого ответа на теоретический вопрос. Задание с выбором одного варианта ответа (ОВ, в задании данного типа предлагается несколько вариантов ответа, среди которых один верный. Задания со свободно конструируемым ответом (СКО) предполагает составление развернутого ответа, включающего полное решение задачи с пояснениями. **5.4. Перечень видов оценочных средств 6. УЧЕБНО-МЕТОДИЧЕСКОЕ И ИНФОРМАЦИОННОЕ ОБЕСПЕЧЕНИЕ ДИСЦИПЛИНЫ (МОДУЛЯ) 6.1. Рекомендуемая литература**

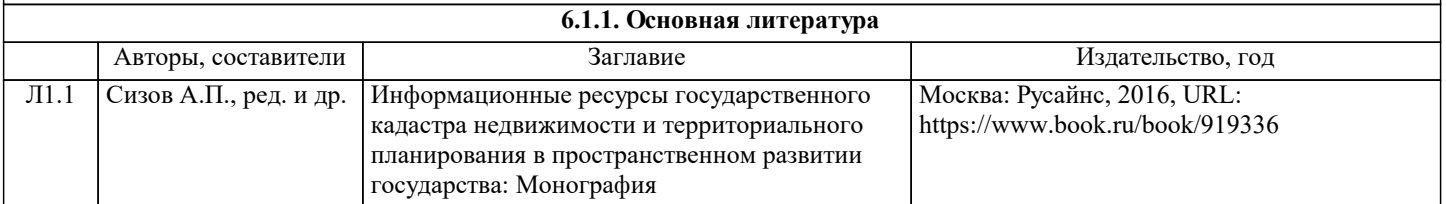

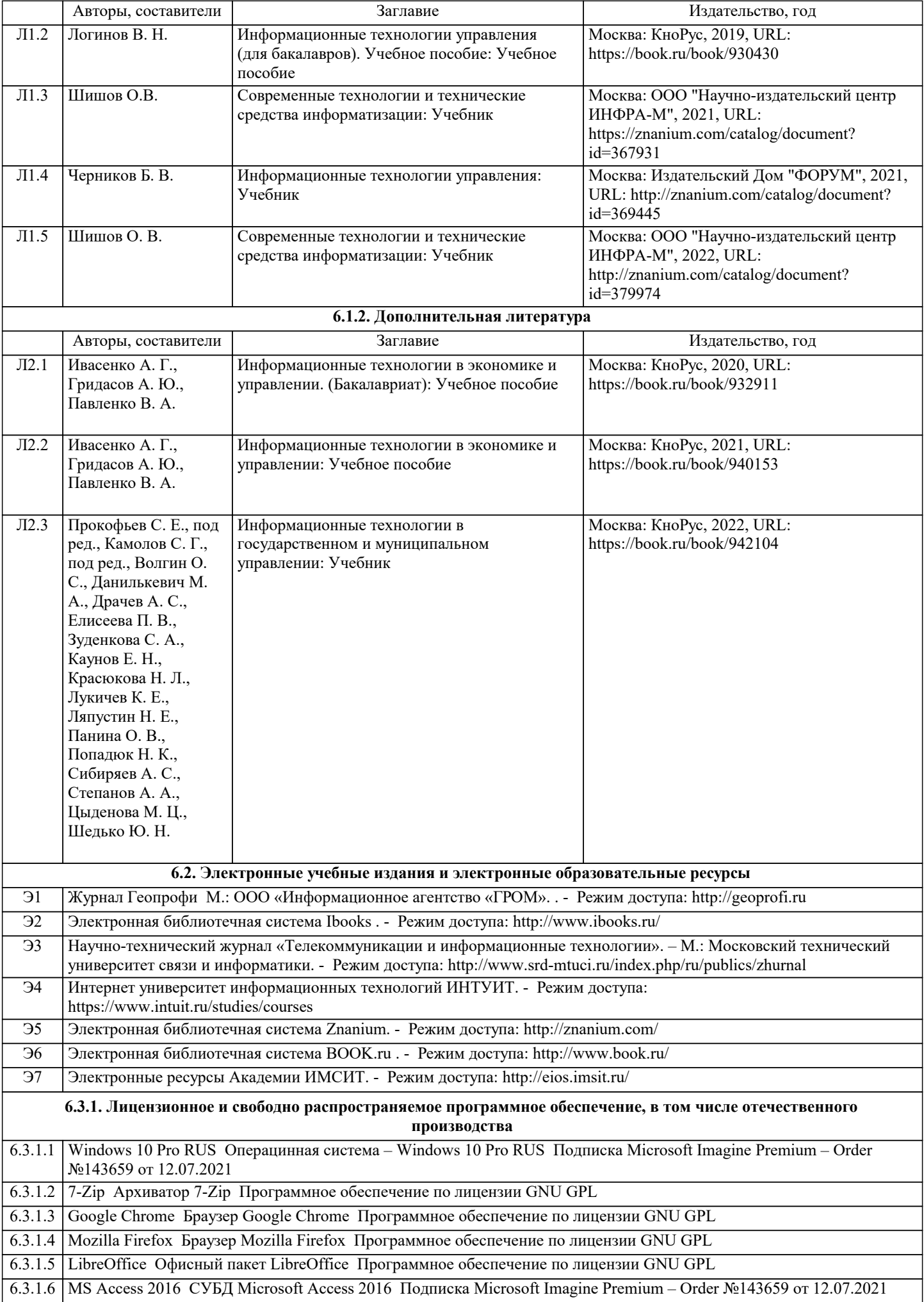

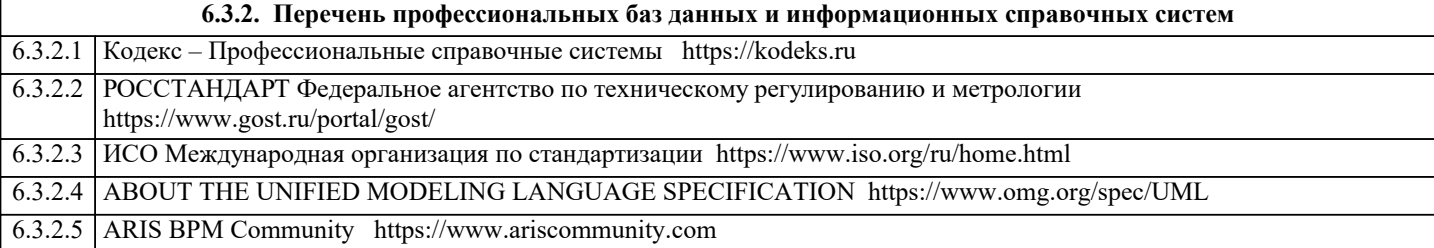

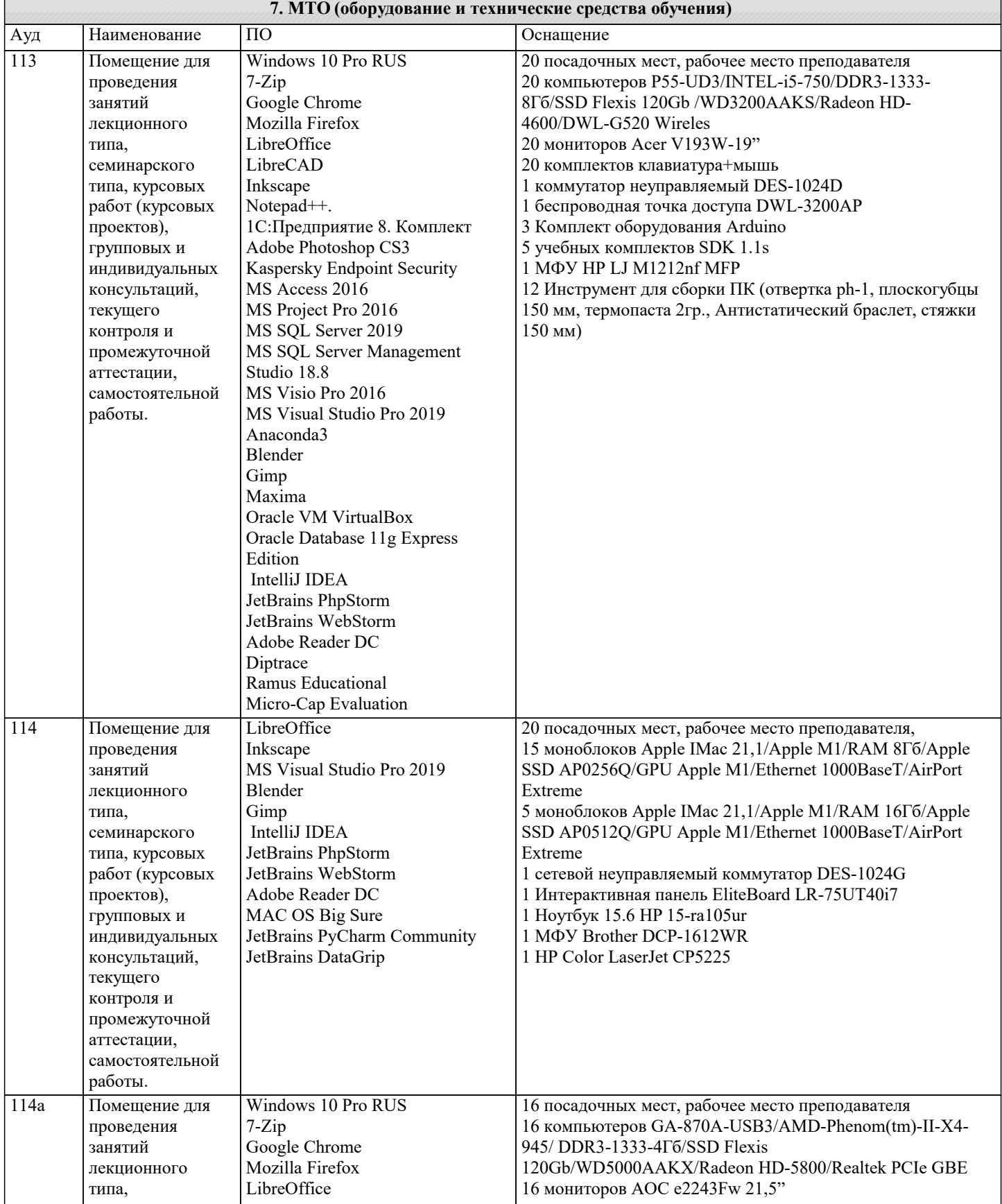

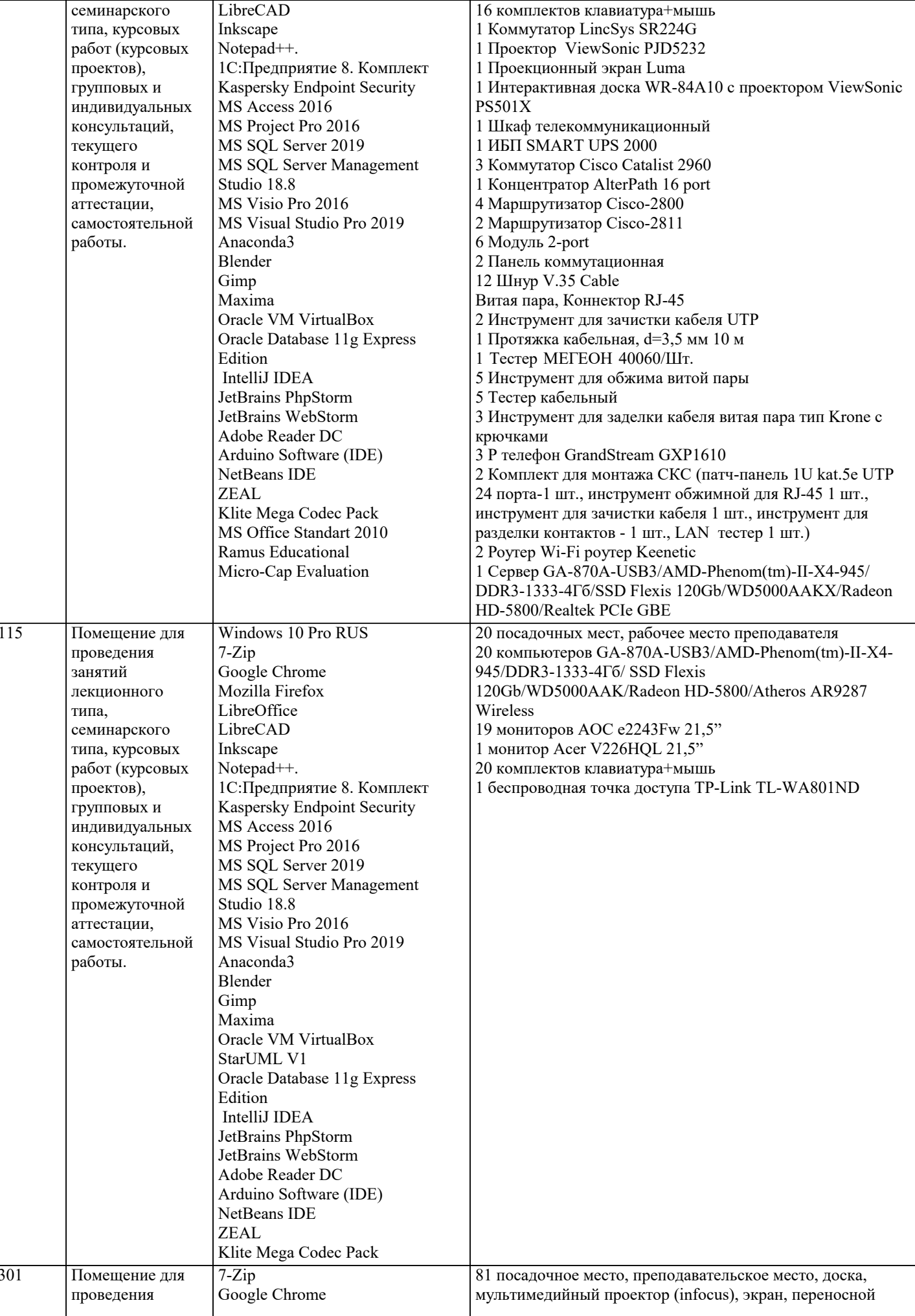

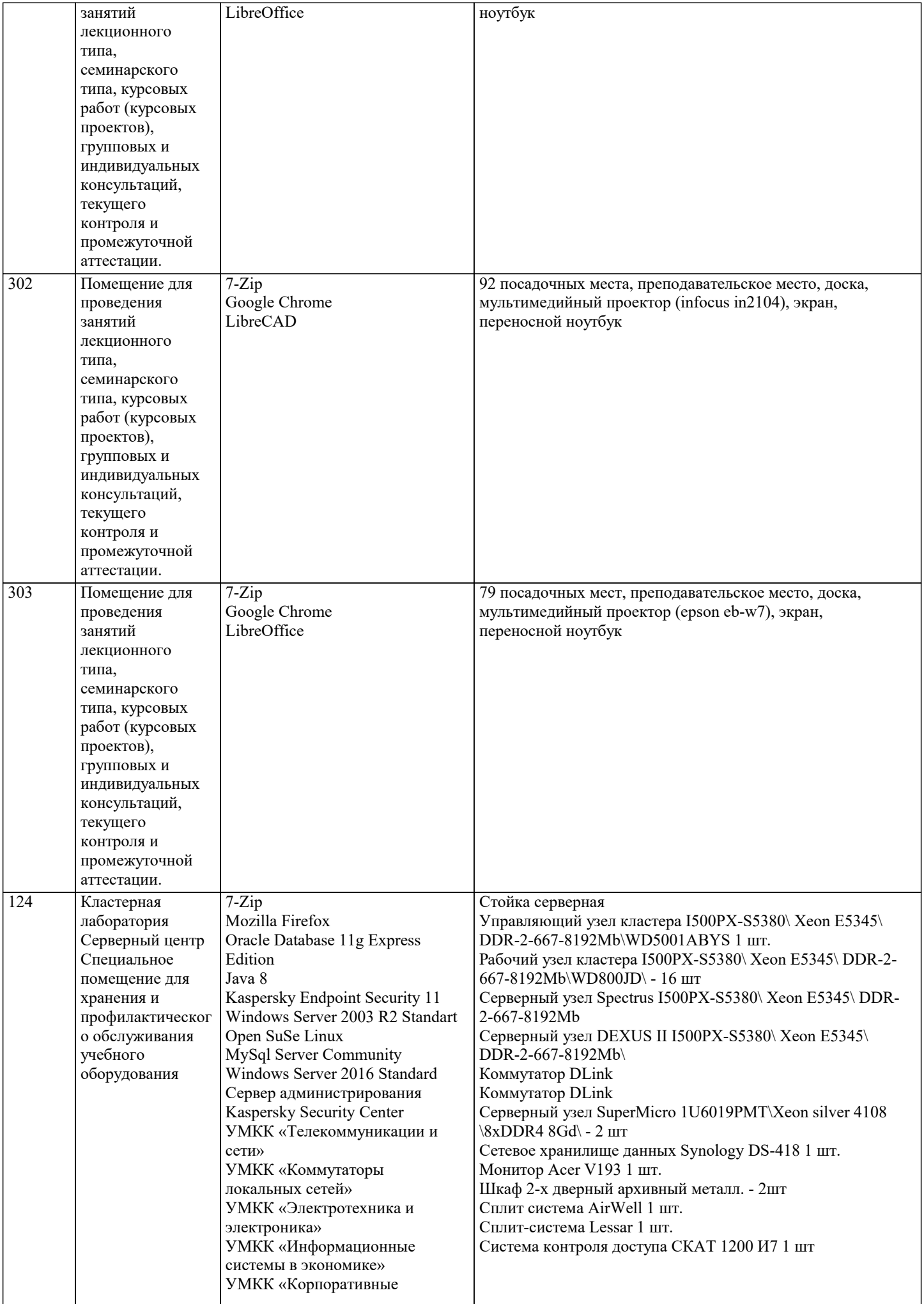

информационные системы» УМКК "Моделирование

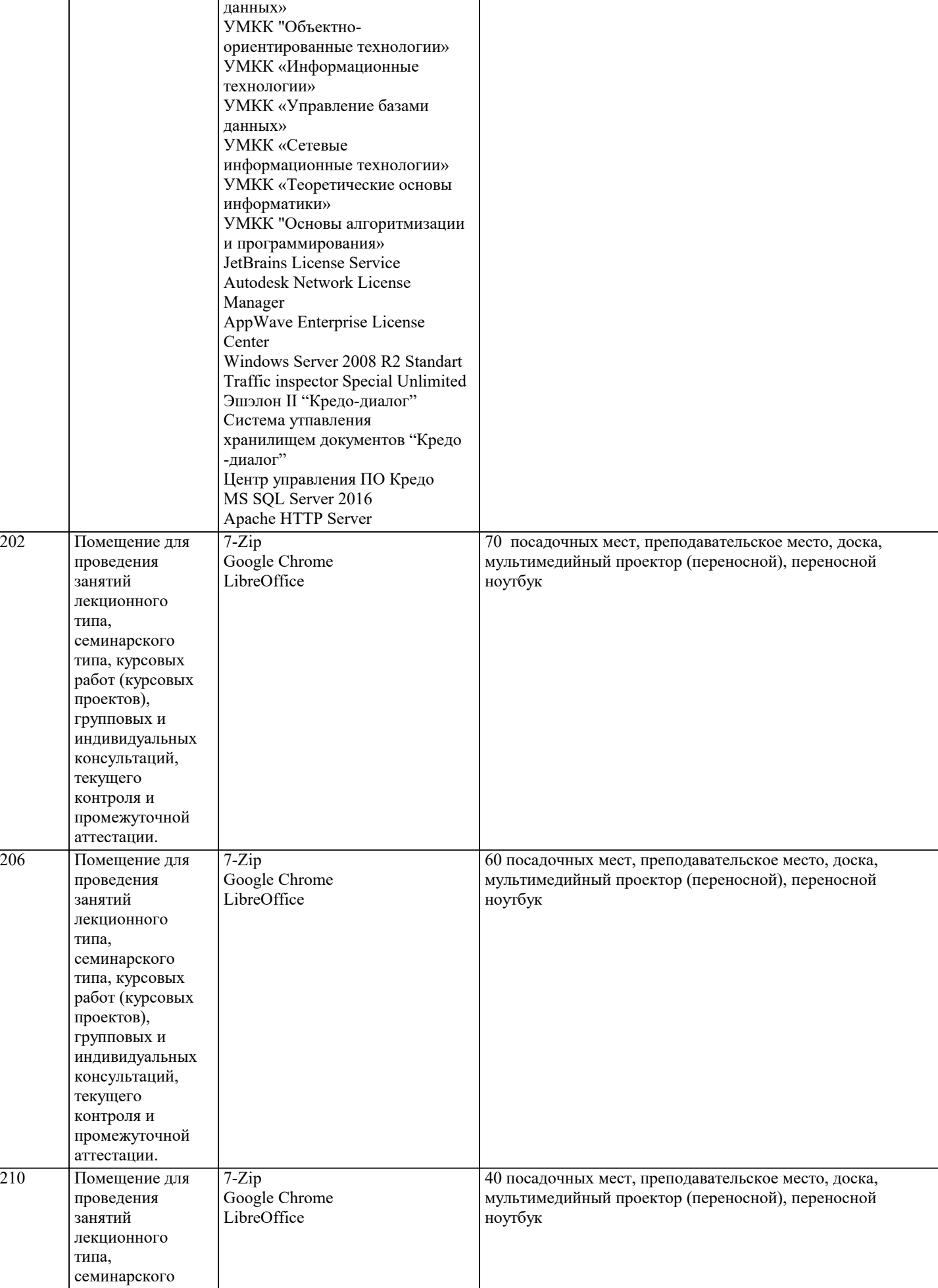

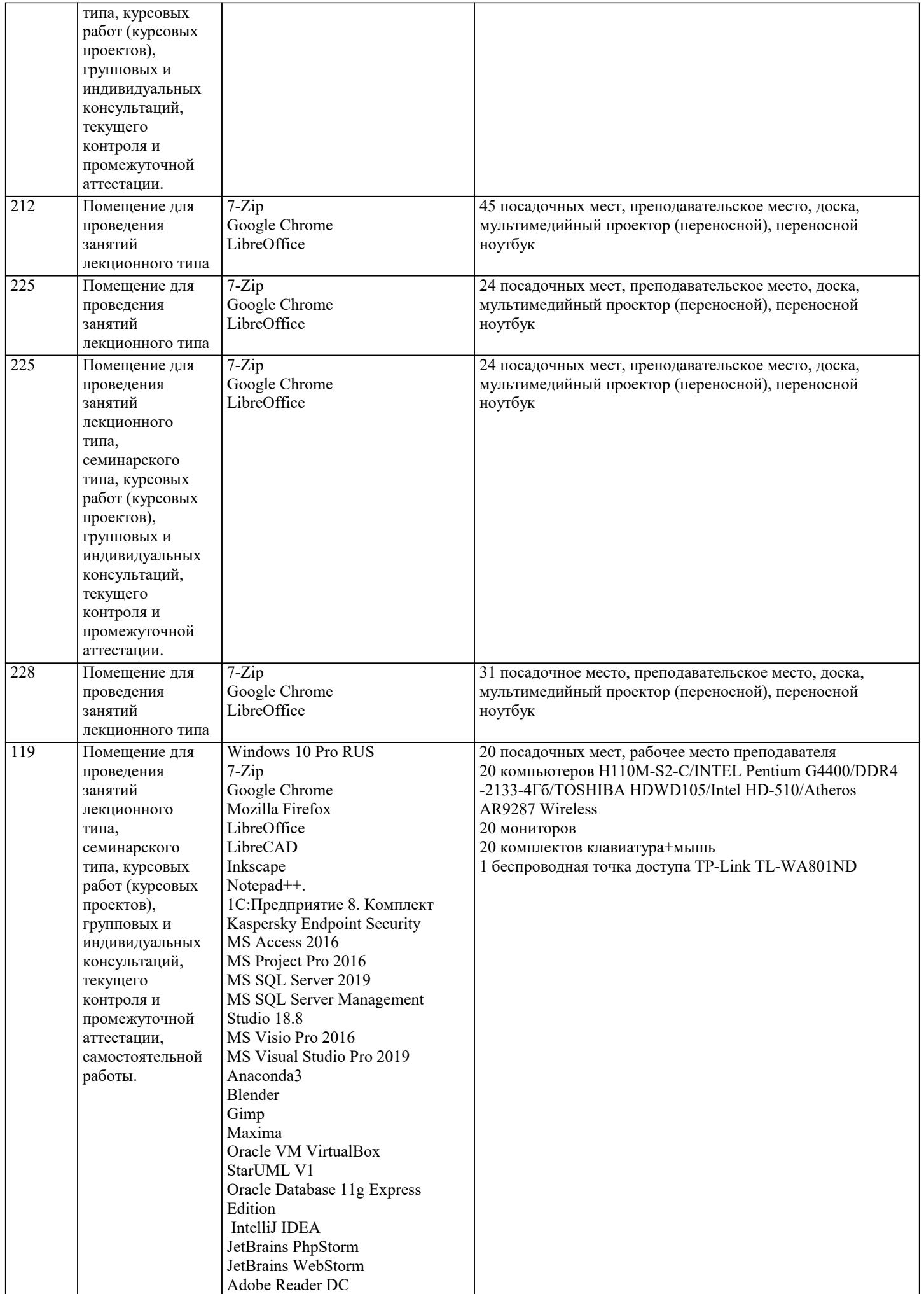

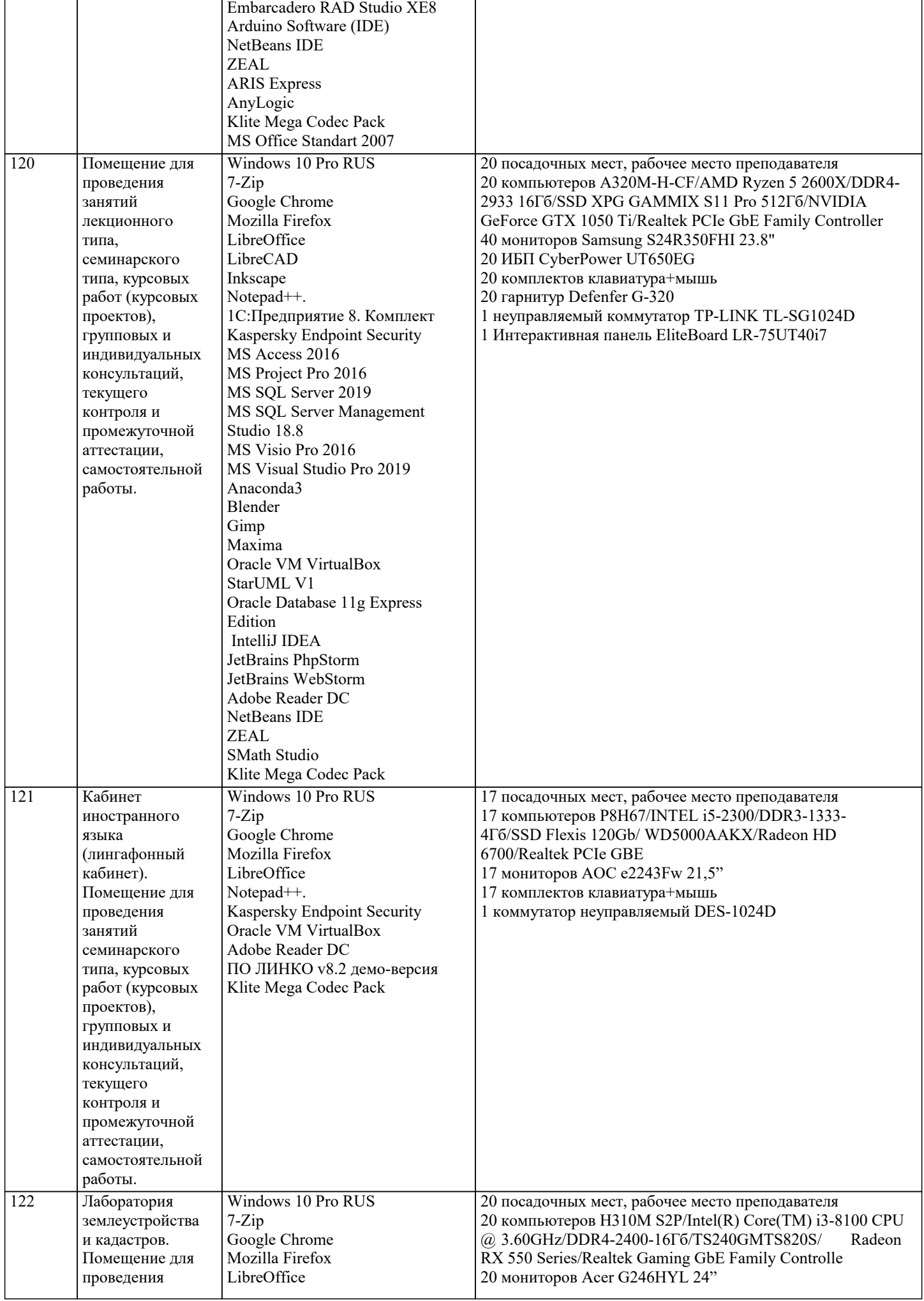

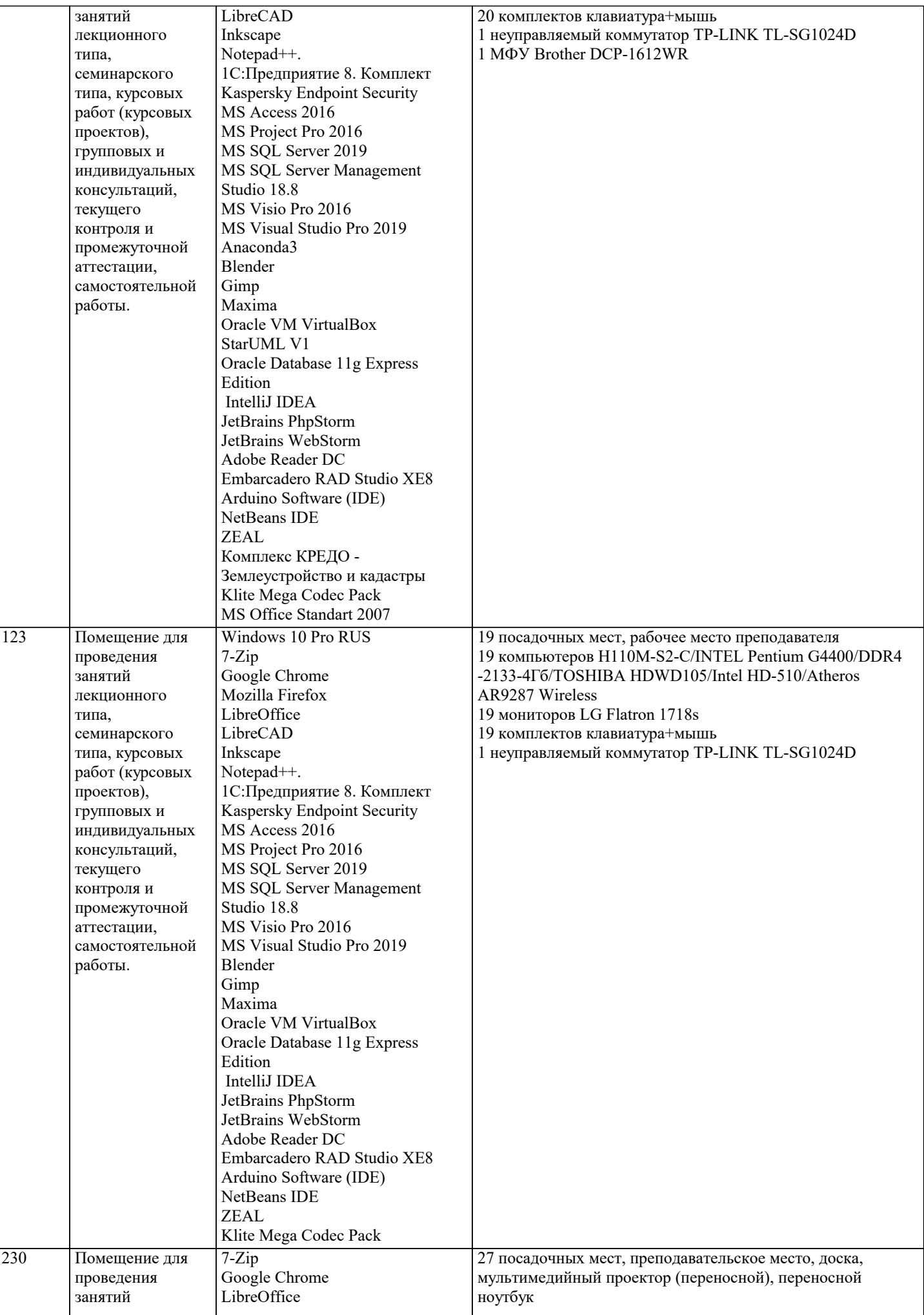

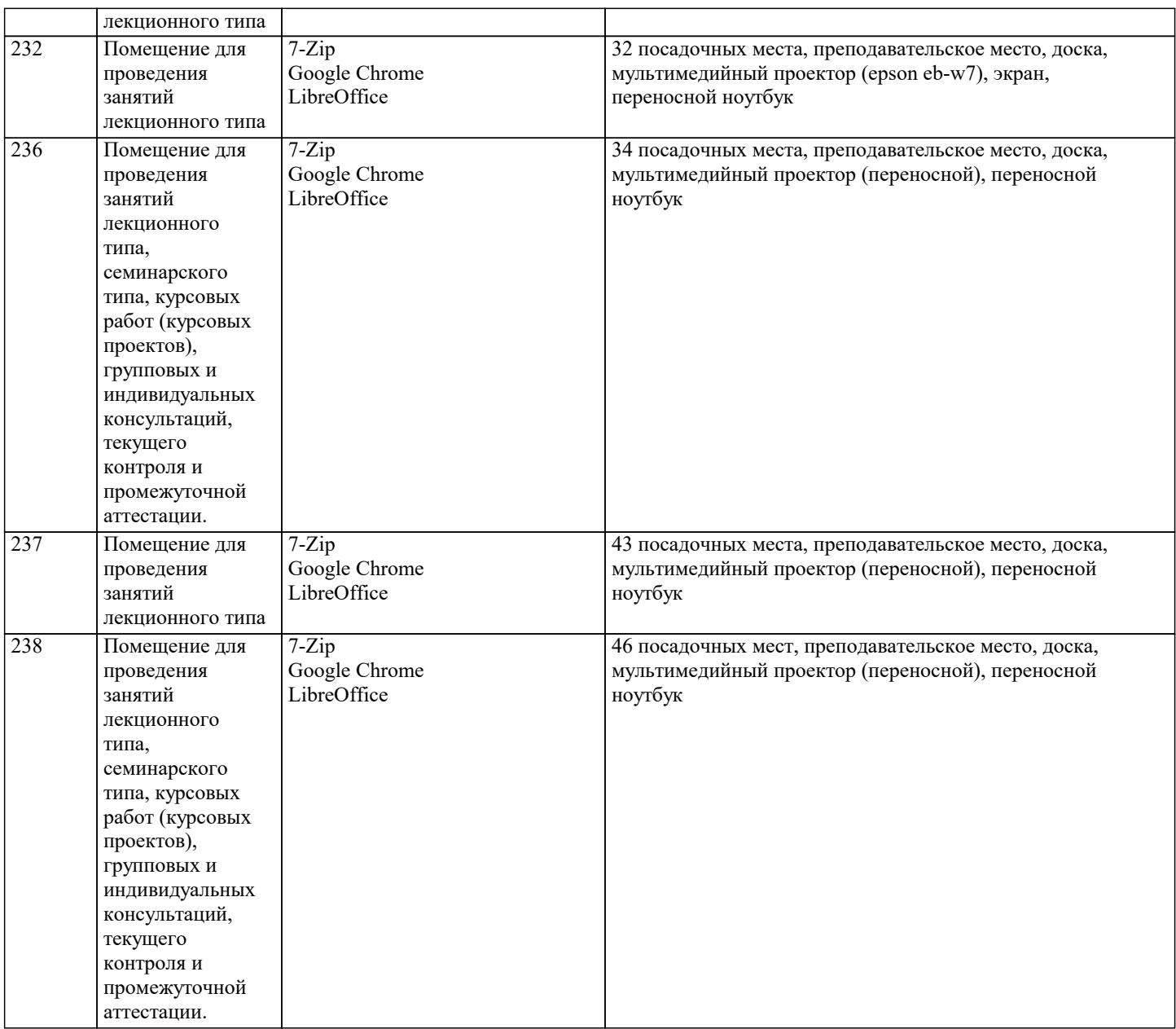

## **8. МЕТОДИЧЕСКИЕ УКАЗАНИЯ ДЛЯ ОБУЧАЮЩИХСЯ ПО ОСВОЕНИЮ ДИСЦИПЛИНЫ (МОДУЛЯ)**

В соответствии с требованиями ФГОС ВО по направлению подготовки реализация компетентностного подхода предусматривает использование в учебном процессе активных и интерактивных форм проведения занятий (разбор конкретных задач, проведение блиц-опросов, исследовательские работы) в сочетании с внеаудиторной работой с целью формирования и развития профессиональных навыков обучающихся.

Лекционные занятия дополняются ПЗ и различными формами СРС с учебной и научной литературой В процессе такой работы студенты приобретают навыки «глубокого чтения» - анализа и интерпретации текстов по методологии и методике дисциплины.

Учебный материал по дисциплине «Высокопроизводительные вычислительные системы». разделен на логически завершенные части (модули), после изучения, которых предусматривается аттестация в форме письменных тестов, контрольных работ.

Работы оцениваются в баллах, сумма которых дает рейтинг каждого обучающегося. В баллах оцениваются не только знания и навыки обучающихся, но и их творческие возможности: активность, неординарность решений поставленных проблем. Каждый модуль учебной дисциплины включает обязательные виды работ – лекции, ПЗ, различные виды СРС (выполнение домашних заданий по решению задач, подготовка к лекциям и практическим занятиям).

Форма текущего контроля знаний – работа студента на практическом занятии, опрос. Форма промежуточных аттестаций – контрольная работа в аудитории, домашняя работа. Итоговая форма контроля знаний по модулям – контрольная работа с задачами по материалу модуля.

Методические указания по выполнению всех видов учебной работы размещены в электронной образовательной среде академии.

Методические указания и материалы по видам учебных занятий по дисциплине:

Вид учебных занятий, работ - Организация деятельности обучающегося

Лекция - Написание конспекта лекций: кратко, схематично, последовательно фиксировать основные положения, выводы, формулировки, обобщения, отмечать важные мысли, выделять ключевые слова, термины. Проверка терминов, понятий с

помощью энциклопедий, словарей, справочников с выписыванием толкований в тетрадь. Обозначить вопросы, термины, материал, который вызывает трудности, попытаться найти ответ в рекомендуемой литературе, если самостоятельно не удаётся разобраться в материале, необходимо сформулировать вопрос и задать преподавателю на консультации, на практическом занятии.

Практические занятия - Конспектирование источников. Работа с конспектом лекций, подготовка ответов к контрольным вопросам, просмотр рекомендуемой литературы, работа с текстом. Выполнение практических задач в инструментальных средах. Выполнение проектов. Решение расчётно-графических заданий, решение задач по алгоритму и др.

Самостоятельная работа - Знакомство с основной и дополнительной литературой, включая справочные издания,

#### зарубежные источники, конспект основных положений, терминов, сведений, требующихся для запоминания и являющихся основополагающими в этой теме. Составление аннотаций к прочитанным литературным источникам и др.

## 9. МЕТОДИЧЕСКИЕ УКАЗАНИЯ ОБУЧАЮЩИМСЯ ПО ВЫПОЛНЕНИЮ САМОСТОЯТЕЛЬНОЙ РАБОТЫ

Основными задачами самостоятельной работы студентов, являются: во-первых, продолжение изучения дисциплины в домашних условиях по программе, предложенной преподавателем; во-вторых, привитие студентам интереса к технической и математической литературе, инженерному делу. Изучение и изложение информации, полученной в результате изучения научной литературы и практических материалов, предполагает развитие у студентов как владения навыками устной речи, так и способностей к четкому письменному изложению материала.

Основной формой контроля за самостоятельной работой студентов являются практические занятия, а также еженедельные консультации преподавателя.

Практические занятия – наиболее подходящее место для формирования умения применять полученные знания в практической деятельности.

При подготовке к практическим занятиям следует соблюдать систематичность и последовательность в работе. Необходимо сначала внимательно ознакомиться с содержанием плана практических занятий. Затем, найти в учебной литературе соответствующие разделы и прочитать их. Осваивать изучаемый материал следует по частям. После изучения какой-либо темы или ее отдельных разделов необходимо полученные знания привести в систему, связать воедино весь проработанный материал.

При подведении итогов самостоятельной работы преподавателем основное внимание должно уделяться разбору и оценке лучших работ, анализу недостатков. По предложению преподавателя студент может изложить содержание выполненной им письменной работы на практических занятиях.

Формы и методы самостоятельной:

Pe $\phi$ epar $(P)$ 

Самостоятельное изучение разделов

Контрольная работа (КР)

Самоподготовка (проработка и повторение лекционного материала и материала учебников и учебных пособий, подготовка к лабораторным и практическим занятиям, коллоквиумам, рубежному контролю и т.д.)